#### Lecture 22: Network Security

CS 181S

December 3, 2018

## **Remote Adversaries**

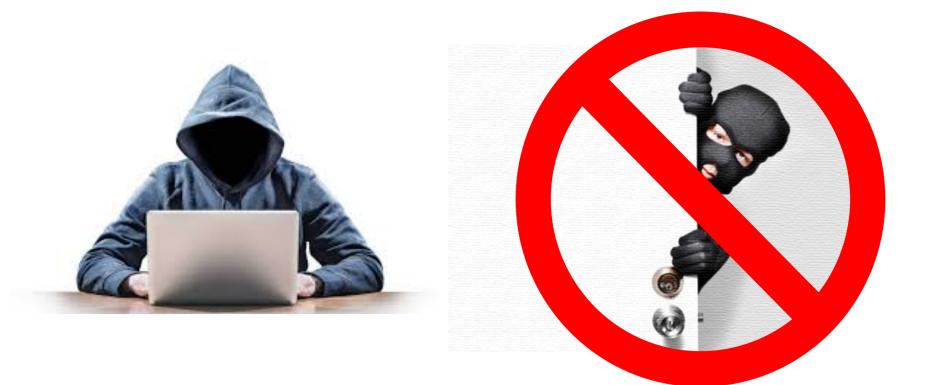

## Categorizing Malware

- Trojan: instructions hidden inside an otherwise useful program that do bad things.
- Virus: instructions that, when executed, insert copies of themselves into other programs. Usually added to program after the fact (e.g., when an email is read).
- Worm: a malicious program that replicates itself by installing copies of itself on other machines across a network.
- Logic bomb: malicious instructions that trigger on some event in the future
- Zombie: malicious instructions that can be triggered remotely to carry out some attack. Often large numbers of zombies are installed and then triggered simultaneously.

## **Networking Stack**

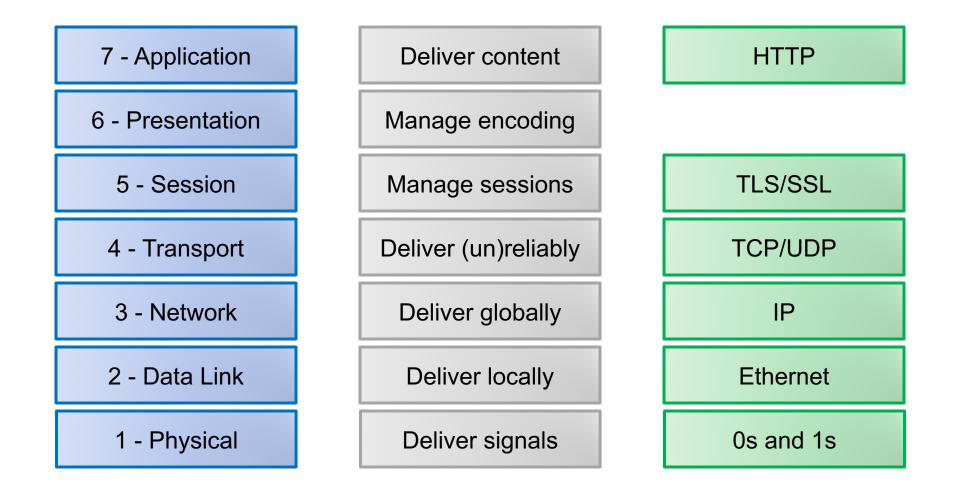

# **Physical Layer**

- Delivers unstructured stream of bits across a link
- Examples: optical fiber, copper wire, radio frequencies
- Network interface controller (NIC) implements electronic circuitry required to connect computer to network using a specific physical layer

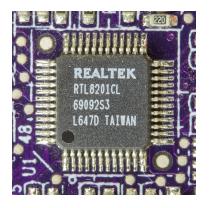

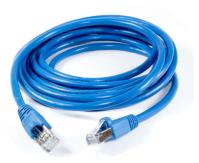

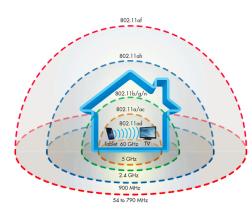

## Data Link Layer

- Organizes bits into packets, delivers packets across a single link
- Examples: ethernet 802.11 (wireless)

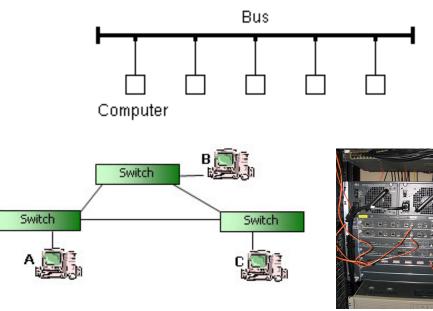

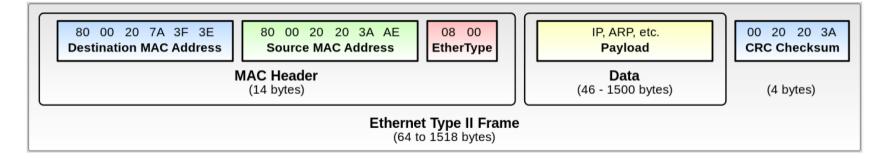

## **Network Layer**

- Computes paths through a network of links and switches, forwards packets along path from source to destination
- Examples: ICMP, IP, IPSec

| 0 4                    | 8                 | 16 1                  | 9 24            | 31 |  |  |  |
|------------------------|-------------------|-----------------------|-----------------|----|--|--|--|
| Version IH             | L Type of Service |                       | Total Length    |    |  |  |  |
| Id                     | Flags             | Flags Fragment Offset |                 |    |  |  |  |
| Time to Liv            | re Protocol       |                       | Header Checksum |    |  |  |  |
| Source IP Address      |                   |                       |                 |    |  |  |  |
| Destination IP Address |                   |                       |                 |    |  |  |  |
|                        | Padding           |                       |                 |    |  |  |  |

## Ping Flood

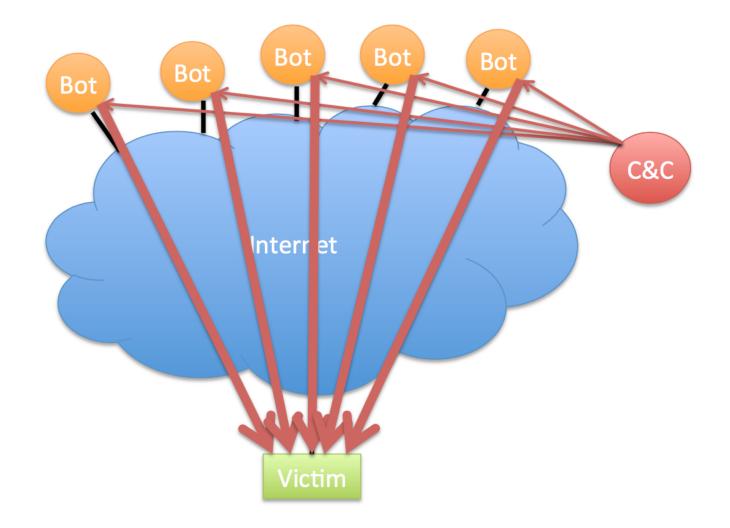

## **Transport Layer**

- Establishes (reliable) communication stream between a pair of systems across a network
- Examples: UDP, TCP

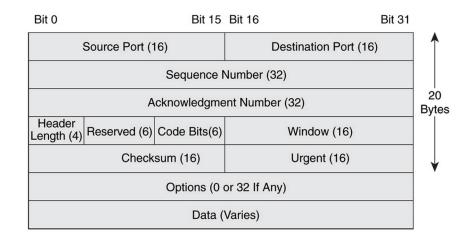

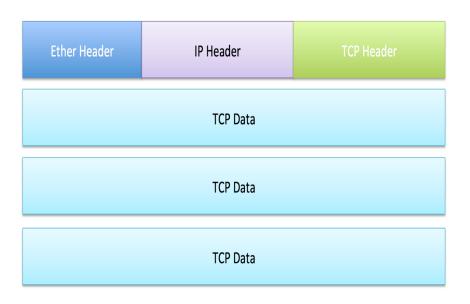

# TCP

- Reliable
  - acknowledgement
  - checksum
  - sequence number
- In-order
  - sequence number
- Congestion control
  - slow start
  - congestion avoidance
  - fast retransmit
  - fast recovery

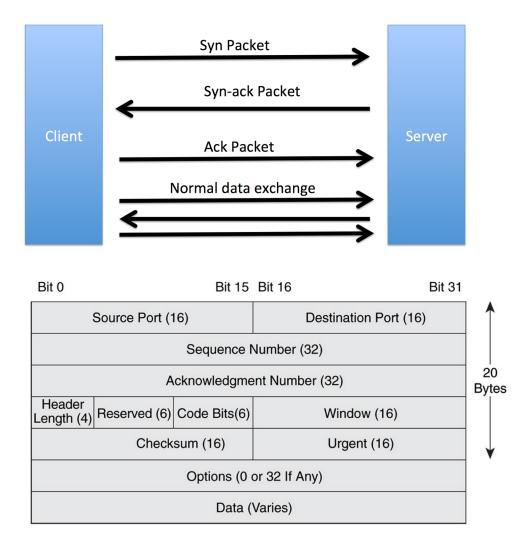

## **Remote Requests**

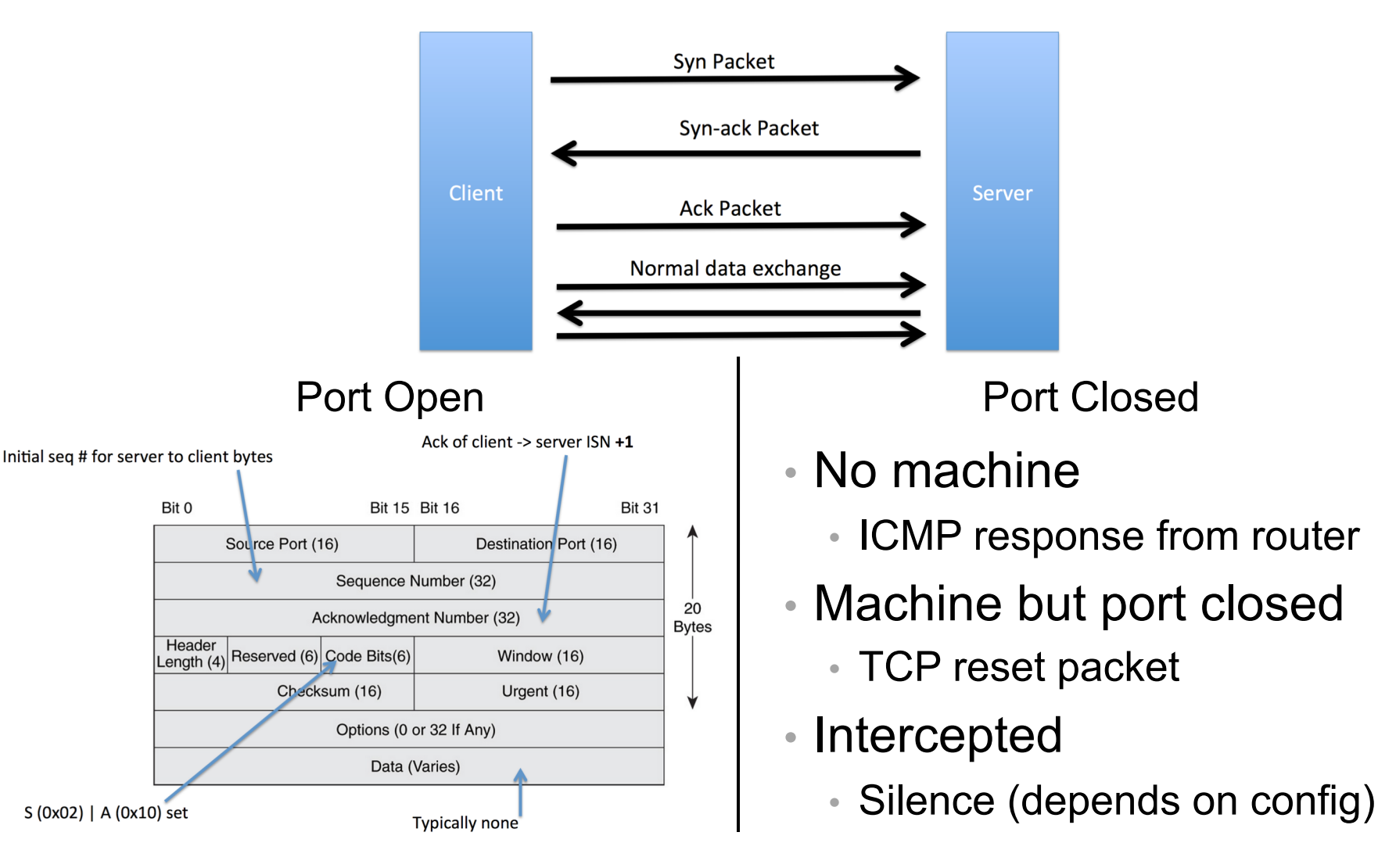

## Port Scanning

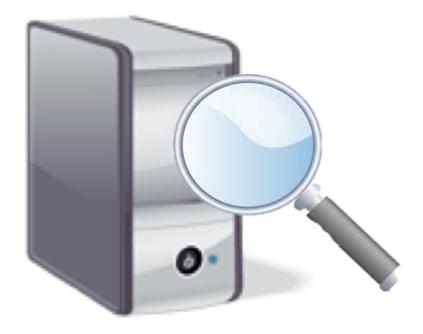

## Port Scanning

Starting Nmap 7.40 ( https://nmap.org ) at 2017-03-18 21:43 EDT
Nmap scan report for scanme.nmap.org (45.33.32.156)
Host is up (0.12s latency).
Other addresses for scanme.nmap.org (not scanned): 2600:3c01::f03c:91ff:fe18:bb2f
Not shown: 993 closed ports

PORT STATE SERVICE VERSION 21/tcp open ftp 22/tcp open ssh OpenSSH 6.6.1p1 Ubuntu 2ubuntu2.8 (Ubuntu Linux; protocol 2.0) open http Apache httpd 2.4.7 ((Ubuntu)) 80/tcp 554/tcp open rtsp 7070/tcp open realserver 9929/tcp open nping-echo Nping echo 31337/tcp open Elite

Device type: general purpose Running (JUST GUESSING): Linux 3.X (85%) OS CPE: cpe:/o:linux:linux\_kernel:3.13 Aggressive OS guesses: Linux 3.13 (85%) No exact OS matches for host (test conditions non-ideal). Network Distance: 13 hops Service Info: OS: Linux; CPE: cpe:/o:linux:linux\_kernel

Nmap done: 1 IP address (1 host up) scanned in 20.31 seconds

## Firewalls

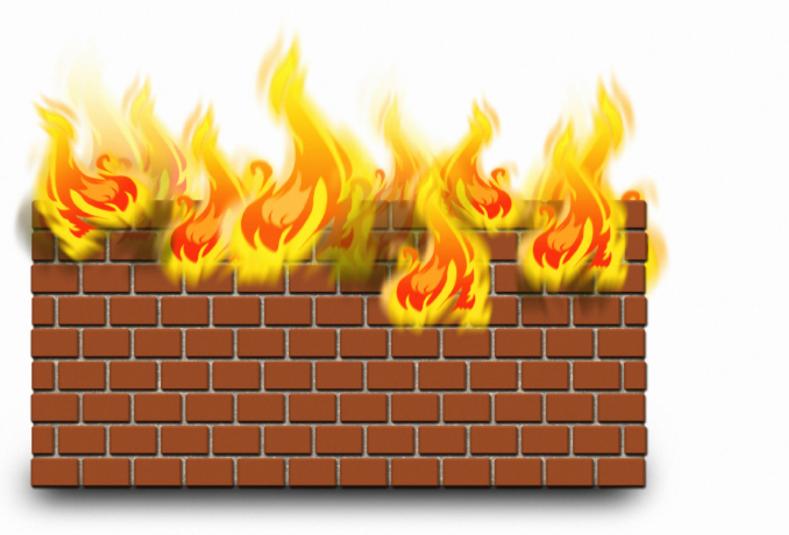

## **Packet Filtering**

| Protocol | Source IP   | Dest. IP     | Dest. Port | Action |  |
|----------|-------------|--------------|------------|--------|--|
| TCP      | *           | 192.168.1.*  | 25         | Permit |  |
| UDP      | *           | 192.168.1.*  | 69         | Permit |  |
| TCP      | 192.168.1.* | *            | 80         | Permit |  |
| TCP      | *           | 192.168.1.18 | 80         | Permit |  |
| TCP      | *           | 192.168.1.*  | *          | Deny   |  |
| TCP      | *           | 192.168.1.*  | *          | Deny   |  |

#### **Stateful Inspection**

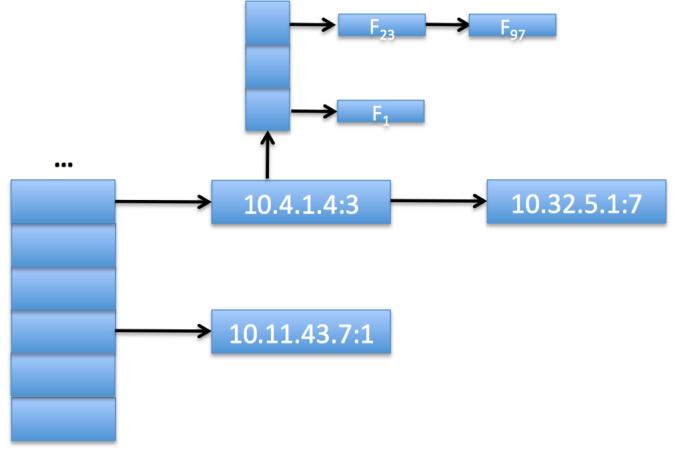

## **Random Scanning**

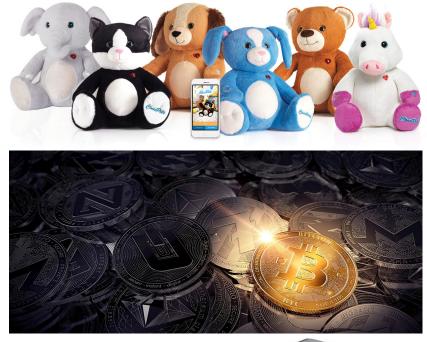

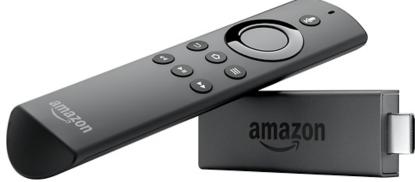

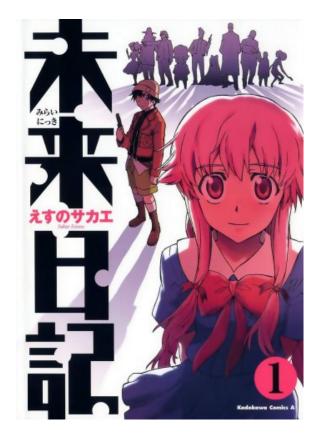

#### **Deep-Packet Inspection**

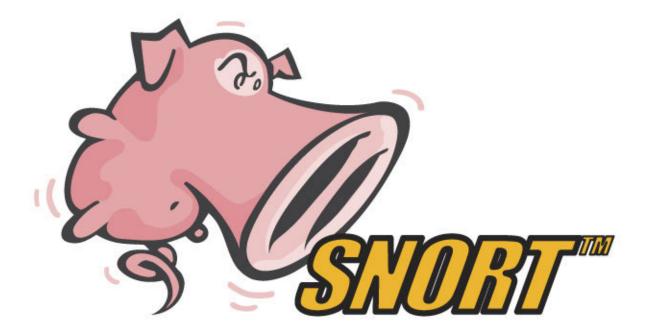

alert tcp \$EXTERNAL\_NET any -> \$HOME\_NET 53 (msg:"OS-LINUX OS-LINUX x86 Linux overflow attempt"; flow:to\_server,established; content:"1|C0 B0 02 CD 80 85 C0|uL|EB|L^|B0|"; metadata:ruleset community, service dns; classtype:attempted-admin; sid:264; rev:13;)

## DDoS

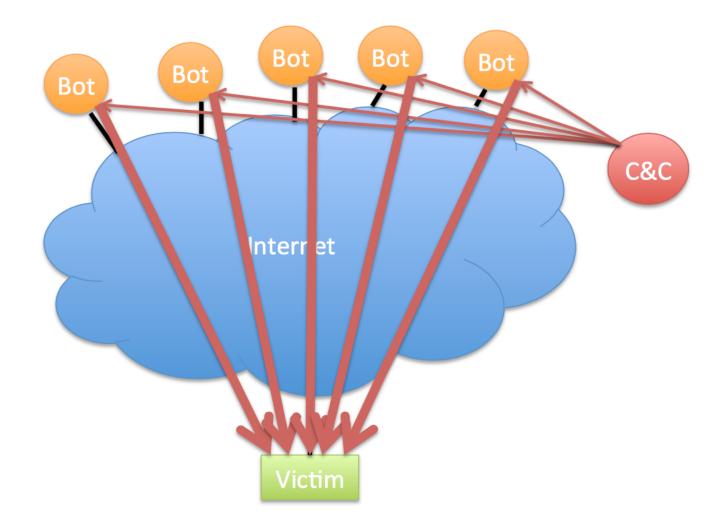

## SYN Flood

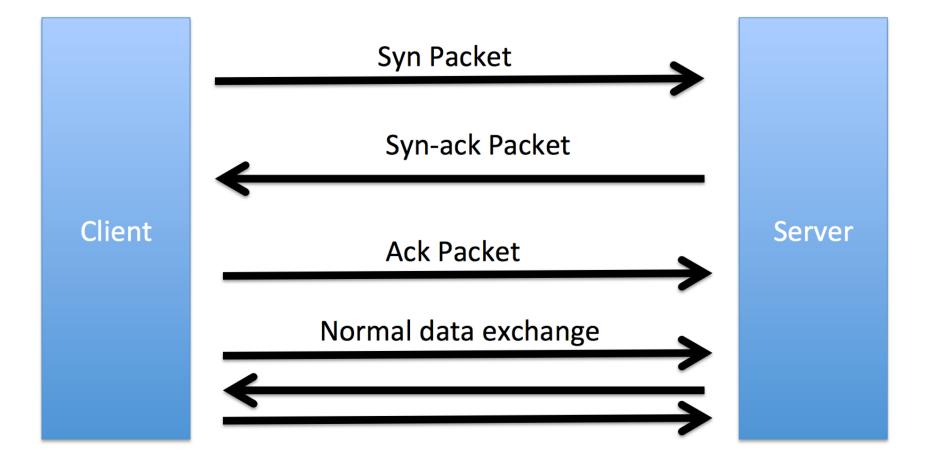

### **Reflection Attacks**

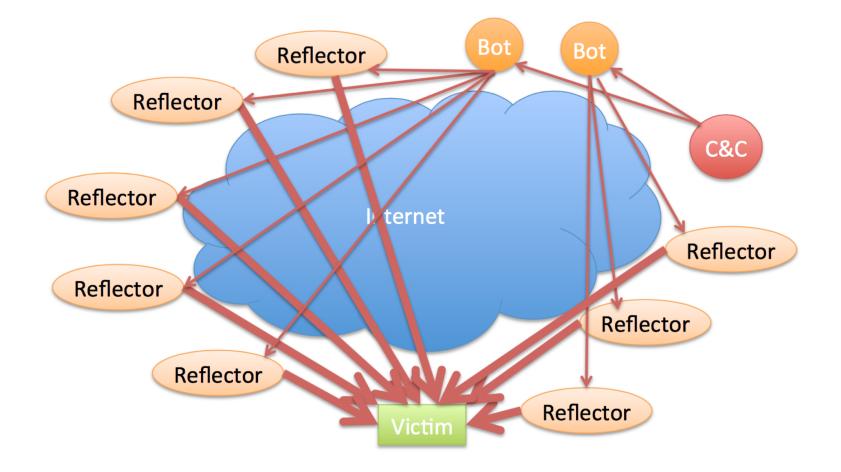

## Example DDoS Attack

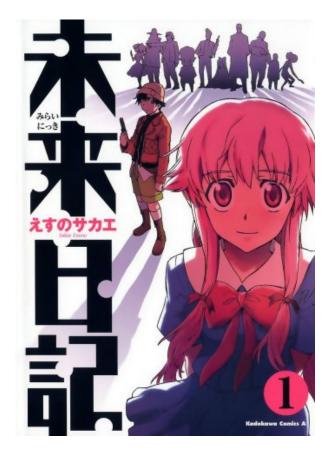

VS

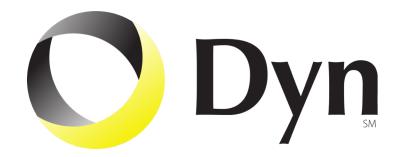

### Example DDoS Attack

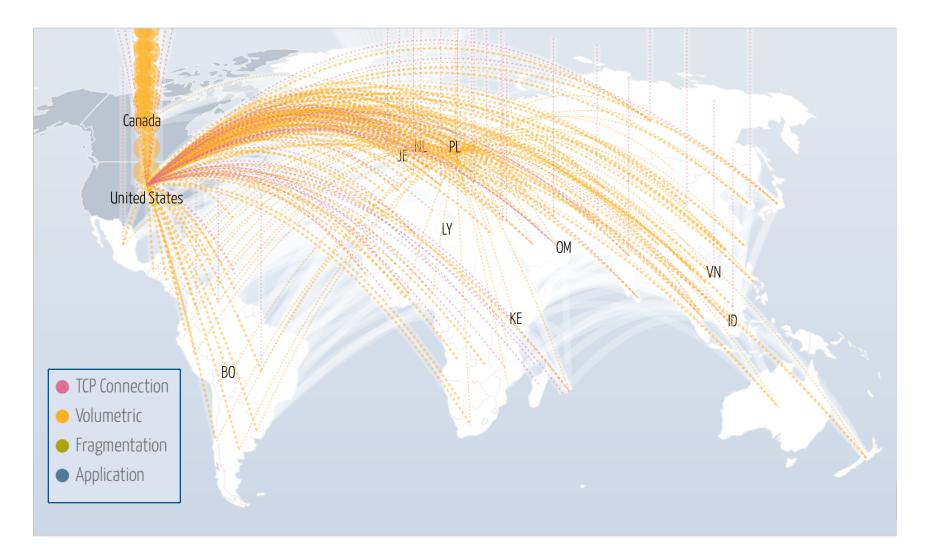

## DDoS as a Service

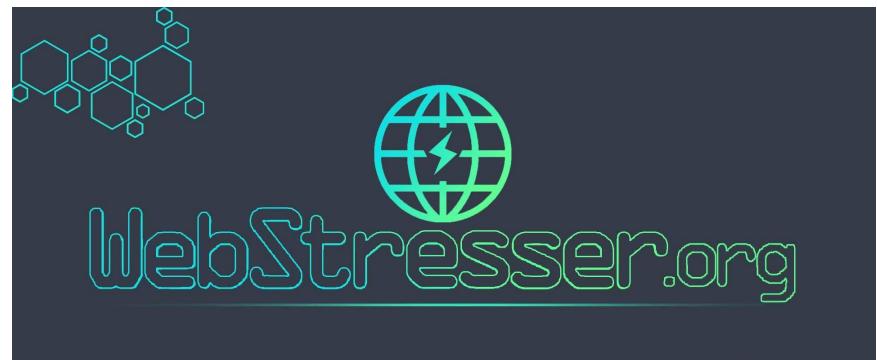

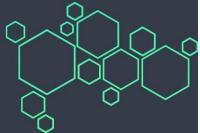

## DDoS as a Service

| •••••  | <b>?</b>   | 18:36           | ֎ 38% ■ |
|--------|------------|-----------------|---------|
|        |            | webstresser.org | g C     |
| Hub    |            |                 |         |
|        | ard / Hul  | b               |         |
|        |            |                 |         |
|        |            |                 |         |
|        | H AN ATT   | ACK             |         |
| LAUNC  |            | ACK             |         |
| Attac  | k sent suc | cessfully!      |         |
| Host   |            |                 |         |
|        |            |                 |         |
| Second | ls         |                 |         |
| 6000   | D          |                 |         |
| Port   |            |                 |         |
| 80     |            |                 |         |
| Method |            |                 |         |
|        |            |                 |         |

#### **CRAZY FEATURES**

Our high performance dedicated servers ensures only strong stress tests. With spoofed and amplified stress tests we take care of your privacy online.

Our custom coded attack scripts, IP Logger, 24/7 customer service, 37 backend servers, Layer4 and Layer7 stress tests, Paypal and Bitcoin autobuy.

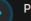

#### Purchase using Paypal

We believe in huge potential of Paypal with paying online. Many other booters / IP Stressers doesnt have paypal enabled because they are scamming their customers.

#### Purc

#### Purchase with Bitcoin

By purchasing with bitcoin you automatically grant yourself a 15% discount. This beautifull crypto currency ensures complete privacy while paying online.

## Mitigating DoS Attacks

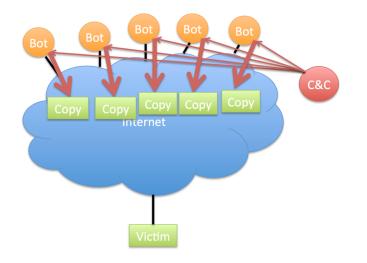

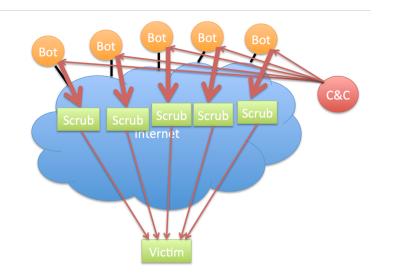

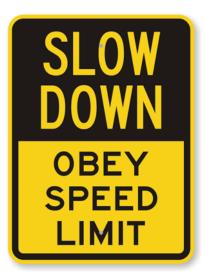

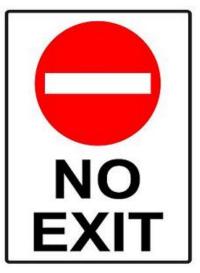

## Mitigating DoS Attacks

|                           |          | Gold Award        | 2                 | 3                 | 4                 | 5                 | 6                 | 7                 | 8                 | 9                 | 10                 |
|---------------------------|----------|-------------------|-------------------|-------------------|-------------------|-------------------|-------------------|-------------------|-------------------|-------------------|--------------------|
|                           |          | <b>INCAPSULA</b>  | (F)               | ARBOR             |                   | VERISIGN"         | neustar           | Akamai            | DOS arrest        | CLOUDFLARE        | : <b>#</b> radware |
|                           |          | Compare<br>Quotes | Compare<br>Quotes | Compare<br>Quotes | Compare<br>Quotes | Compare<br>Quotes | Compare<br>Quotes | Compare<br>Quotes | Compare<br>Quotes | Compare<br>Quotes | Compare<br>Quotes  |
| Web Application Firewall  | ?        | 0                 | $\bigcirc$        |                   | ⊘                 |                   |                   | $\odot$           | ⊘                 | $\odot$           | •                  |
| Rate Limiting             | ?        | •                 | $\bigcirc$        | $\bigcirc$        | $\bigcirc$        | $\bigcirc$        | $\bigcirc$        | 0                 | $\bigcirc$        | 0                 | •                  |
| Automatic Bot Discernment | ?        | •                 | $\bigcirc$        | $\bigcirc$        | $\bigcirc$        | $\bigcirc$        | $\bigcirc$        | $\bigcirc$        | $\bigcirc$        | $\bigcirc$        | $\odot$            |
| IP Blocking               | (?)<br>: | •                 | $\odot$           | $\bigcirc$        | $\bigcirc$        | $\bigcirc$        | $\bigcirc$        | $\odot$           | $\odot$           | 0                 | $\odot$            |
| BGP                       | ?        | •                 | $\odot$           | $\bigcirc$        | $\bigcirc$        | $\bigcirc$        | $\bigcirc$        |                   | $\odot$           | $\odot$           | N/A                |
| DNS                       | ?        | •                 | $\bigcirc$        | $\bigcirc$        | $\bigcirc$        | $\bigcirc$        | $\bigcirc$        | $\odot$           | $\bigcirc$        | $\bigcirc$        | N/A                |
| Web Proxy                 | ()       | •                 | $\odot$           |                   | $\bigcirc$        | $\bigcirc$        | $\bigcirc$        | Ø                 | $\odot$           | $\odot$           | N/A                |
| Real Time Monitoring      | ()       | •                 | $\odot$           | $\bigcirc$        | $\bigcirc$        | $\bigcirc$        | $\bigcirc$        | Ø                 | $\odot$           | 0                 | •                  |
| Deep Packet Inspection    | (?)<br>  | <b>O</b>          | $\odot$           | $\odot$           | $\odot$           | $\bigcirc$        | $\odot$           | $\odot$           | $\odot$           | N/A               | N/A                |